$\mathcal{L}_\text{max}$  and the contract of the contract of the contract of the contract of the contract of the contract of the contract of the contract of the contract of the contract of the contract of the contract of the contrac

# **PRZETARG NIEOGRANICZONY**

**na dostawę sprzętu komputerowego dla Wojewódzkiego Inspektoratu Ochrony Środowiska w Warszawie**

# **Specyfikacja Istotnych Warunków Zamówienia**

Warszawa, dnia  $.2007$  r.

 **Zatwierdzam :**

## **SPIS TREŚCI**

#### ROZDZIAŁ I INFORMACJE DLA WYKONAWCÓW

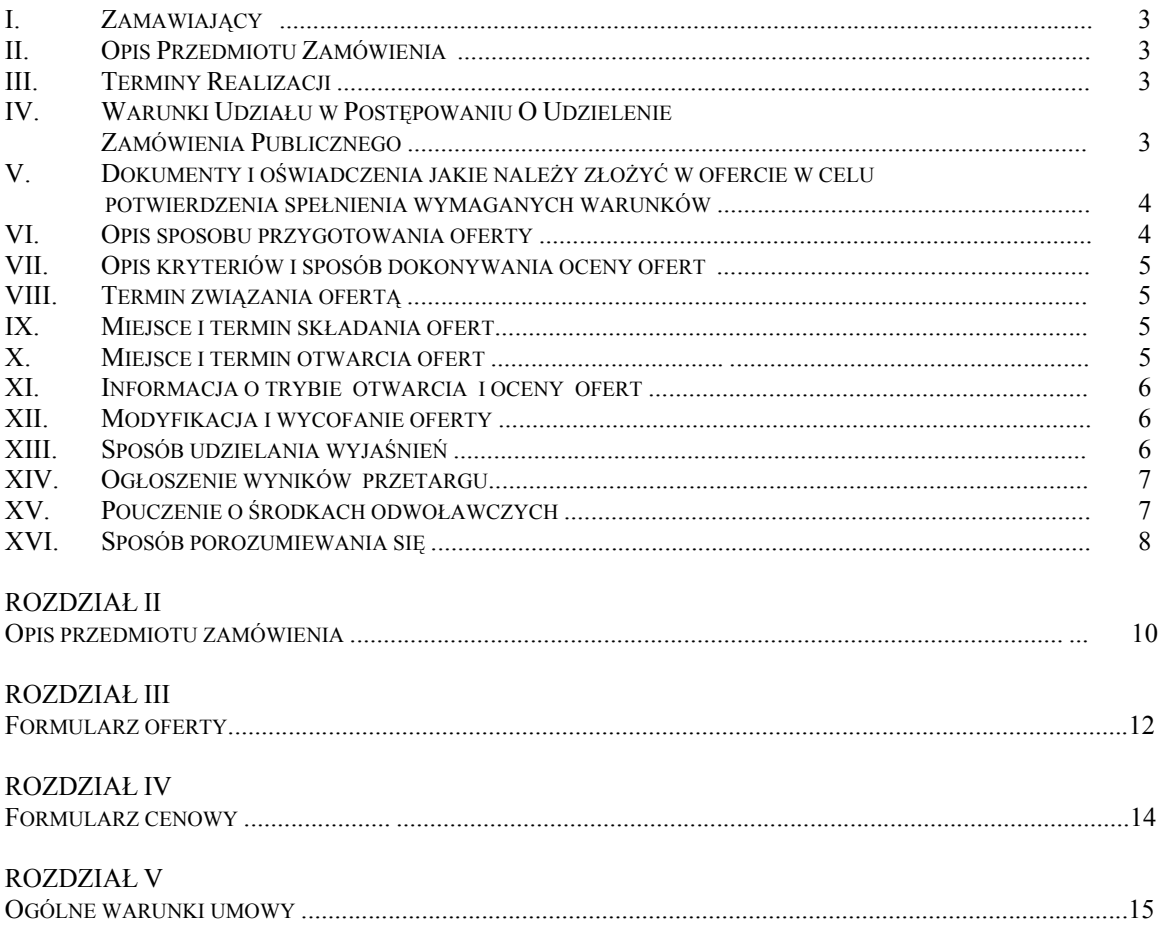

#### ZAŁĄCZNIKI

 ZAŁĄCZNIK NR 1 : Oświadczenie z art. 22 Pzp. ZAŁĄCZNIK NR 2 : Tabela zgodności oferowanego przedmiotu zamówienia z wymaganiami Zamawiającego.

## **Rozdział I**

## **INFORMACJE DLA WYKONAWCÓW**

## **I. ZAMAWIAJĄCY**

**Wojewódzki Inspektorat Ochrony Środowiska w Warszawie**  ul. Bartycka 110 A, 00-716 Warszawa tel.: (022) 651-07-07, fax: 651-06-76

## **II. OPIS PRZEDMIOTU ZAMÓWIENIA**

 Przedmiotem zamówienia jest dostawa dla Wojewódzkiego Inspektoratu Ochrony Środowiska w Warszawie 16 zestawów komputerowych zgodnie ze szczegółowym opisem przedmiotu zamówienia stanowiącym Rozdział II do niniejszej dokumentacji oraz innymi postanowieniami zawartymi w Specyfikacji Istotnych Warunków Zamówienia.

Miejsce dostawy – siedziba Zamawiającego: Warszawa, ul. Bartycka 110 A.

**Zamawiający nie dopuszcza możliwości składania ofert wariantowych oraz częściowych.** 

#### **III. TERMINY REALIZACJI**

 Termin realizacji przedmiotu zamówienia: maksymalnie do 3 tygodni od daty podpisania umowy.

## **IV. WARUNKI UDZIAŁU W POSTĘPOWANIU O UDZIELENIE ZAMÓWIENIA PUBLICZNEGO**

O udzielenie zamówienia publicznego ubiegać się mogą Wykonawcy, którzy :

- 1. Spełniają warunki z art.22 ust.1 ustawy Prawo zamówień publicznych tj.:
	- a) posiadają uprawnienia do wykonywania prac objętych zamówieniem;
	- b) posiadają niezbędną wiedzę i doświadczenie oraz dysponują potencjałem technicznym i osobami zdolnymi do wykonania zamówienia;
	- c) znajdują się w sytuacji ekonomicznej i finansowej zapewniającej wykonanie zamówienia;
	- d) nie podlegają wykluczeniu z postępowania o udzielenie zamówienia.
- 2. Spełniają pozostałe wymogi określone w SIWZ.

## **V. DOKUMENTY I OŚWIADCZENIA JAKIE NALEŻY ZŁOŻYĆ W OFERCIE W CELU POTWIERDZENIA SPEŁNIENIA WYMAGANYCH WARUNKÓW UDZIAŁU W POSTĘPOWANIU ORAZ POZOSTAŁE DOKUMENTY I OŚWIADCZENIA WYMAGANE PRZEZ ZAMAWIAJĄCEGO.**

1. Aktualny odpis z właściwego rejestru albo aktualne zaświadczenie o wpisie do ewidencji działalności gospodarczej\* (jeżeli odrębne przepisy wymagają wpisu do rejestru lub zgłoszenia do ewidencji gospodarczej) zawierające aktualny wykaz osób uprawnionych do reprezentowania Wykonawcy i potwierdzający, że profil działania Wykonawcy odpowiada przedmiotowi zamówienia (w przypadku spółki cywilnej wymagana jest dodatkowo kopia umowy spółki określająca sposób reprezentacji spółki).

3

 **Zgodnie z Rozporządzeniem Prezesa Rady Ministrów** z dnia 19 maja 2006 r. (Dz. U. z 2006 r. nr 87 poz. 605) w sprawie rodzajów dokumentów potwierdzających spełnianie warunków udziału w postępowaniu o udzielenie zamówienia publicznego, jakich może żądać zamawiający od wykonawcy, **za aktualny uważa się odpis wystawiony nie wcześniej niż 6 miesięcy przed upływem terminu składania ofert.** Ww. **dokument** może być dostarczony **w formie oryginału lub kserokopii poświadczonej za zgodność z oryginałem przez Wykonawcę.** 

- 2. Oświadczenie o spełnieniu wymagań art. 22 ust. wg wzoru podanego w załączniku nr 1 do SIWZ.
- 3. Wypełniony i podpisany formularz oferty (wg wzoru Rozdział III) wraz z zawartymi w nim oświadczeniami o:
	- legalności BIOS-u,
	- zapoznaniu się z SIWZ i zobowiązaniu do ścisłego przestrzegania warunków w niej kreślonych,
	- akceptacji ogólnych warunków umowy,
	- terminie związania ofertą,
	- zobowiązaniu do wniesienia zabezpieczenia należytego wykonania umowy,
	- posiadaniu przez sprzęt deklaracji zgodności CE,
	- fabrycznej nowości sprzętu oraz wyprodukowaniu w 2007 r. .
- 4. Wypełnione i podpisane tabele zgodności oferowanego przedmiotu zamówienia z wymaganiami Zamawiającego (wg wzoru: załącznik nr 2 do SIWZ).
- 5. Wypełniony i podpisany formularz cenowy ( wg wzoru -Rozdział IV).

6. Dokumenty potwierdzające:

• posiadanie przez producenta komputera (jednostki centralnej) systemu zarządzania jakością:

- ISO 9001

• spełnianie przez monitor następujących norm:

- ISO 9241 - 3,7,8 - ISO 13406 - 2  $-TCO - 03$ 

Zamawiający wzywa (jedynie w przypadku dokumentów i oświadczeń wynikających z Rozporządzenia Prezesa Rady Ministrów z dnia 19 maja 2006 r. w sprawie rodzajów dokumentów, jakich może żądać zamawiający od wykonawcy, oraz form, w jakich te dokumenty mogą być składane) Wykonawców, którzy w określonym terminie nie złożyli oświadczeń i dokumentów potwierdzających spełnianie warunków udziału w postępowaniu lub którzy złożyli dokumenty zawierające błędy, do ich uzupełnienia w wyznaczonym terminie, chyba że mimo ich uzupełnienia konieczne byłoby unieważnienie postępowania.

Brak pozostałych dokumentów i oświadczeń lub ich błędy w razie braku ustawowego upoważnienia Zamawiającego do ich uzupełnienia powoduje odrzucenie oferty.

---------------------------------

\* - *w zależności od formy prawnej firmy przystępującej do postępowania* 

## **VI. OPIS SPOSOBU PRZYGOTOWANIA OFERTY**

 1.Oferta musi być napisana w języku polskim z zachowaniem formy pisemnej. Zaleca się, aby oferta została napisana pismem maszynowym lub na komputerze.

- 2. Pożądane jest aby wszystkie dokumenty tworzące ofertę były spięte lub zszyte oraz posiadały ponumerowane strony.
- 3. Oferta powinna zawierać:
	- nazwę i dokładny adres Wykonawcy,
- dokumenty i oświadczenia wg punktu V Specyfikacji Istotnych Warunków Zamówienia,
- ceny jednostkowe i wartość oferty zgodnie ze szczegółowym wyliczeniem wg Rozdziału IV Specyfikacji Istotnych Warunków Zamówienia.

Wartość oferty musi zawierać wszystkie koszty związane z realizacją zamówienia, w tym cło oraz podatek od towarów i usług (VAT).

4. Oferta nie powinna zawierać zmian, opuszczeń lub dodatków z wyjątkiem tych, które są potrzebne do wypełnienia instrukcji Zamawiającego lub koniecznych dla poprawienia błędów popełnionych przez Wykonawcę, w tym przypadku takie poprawki winny być parafowane przez osobę podpisującą ofertę.

5. Zamawiający nie uznaje oferty złożonej faksem.

6. Wymagany jest jeden egzemplarz oferty.

**Oferta wraz z załącznikami musi być podpisana przez osoby upoważnione do** 

**reprezentowania firmy Wykonawcy i składania w jej imieniu oświadczeń woli i zaciągania zobowiązań. Ewentualne upoważnienie innych osób do podpisania oferty wraz z załącznikami musi być dołączone do oferty (w oryginale) i podpisane przez osoby upoważnione do reprezentowania firmy i składania w jej imieniu oświadczeń woli. Dopuszczalna jest kopia potwierdzona notarialnie.** 

**Wykonawca może złożyć kopie wymaganych dokumentów w tym przypadku, muszą one być poświadczone na każdej zapisanej stronie, za zgodność z oryginałem przez osoby upoważnione, o których mowa wyżej. Poświadczenie za zgodność z oryginałem powinno być sporządzone w sposób umożliwiający identyfikację podpisu ( np. wraz z pieczątką imienną).** 

7. Cenę oferty należy podać w formularzu ofertowym cyframi i słownie w polskich złotych.

W ofercie należy podać również wartość netto, podatek VAT i wartość brutto zgodnie z formularzem oferty.

- 8. Wszelkie poprawki w treści oferty muszą zostać parafowane przez osobę podpisującą ofertę.
- 9. Nie dopuszcza się składania ofert wariantowych .
- 10. Zamawiający może żądać przedstawienia oryginału lub notarialnie potwierdzonej kopii dokumentu wtedy, gdy przedstawiona przez Wykonawcę kserokopia dokumentu jest nieczytelna lub budzi wątpliwości co do jej prawdziwości, a Zamawiający nie może sprawdzić jej prawdziwości w inny sposób.
- 11.Każdy Wykonawca może przedłożyć tylko jedną ofertę. Jeżeli Wykonawca przedłoży więcej niż jedną ofertę, wówczas wszystkie jego oferty zostaną odrzucone.
- 12. Pisząc ofertę, należy posługiwać się dokładnymi i precyzyjnymi sformułowaniami z uwagi na fakt, że Zamawiającemu nie wolno czytać "między wierszami", czy

interpretować, musi bazować jedynie na informacjach zawartych w ofercie.

- 13. Wykonawca ponosi wszelkie koszty związane z przygotowaniem i złożeniem oferty.
- 14. **Dokumenty sporządzone w języku obcym należy złożyć wraz z tłumaczeniem na język polski, poświadczonym przez Wykonawcę.**

Treść złożonej oferty musi odpowiadać treści Specyfikacji Istotnych Warunków Zamówienia. Zamawiający zaleca wykorzystanie formularzy przekazanych przez Zamawiającego. Dopuszcza się w ofercie złożenie załączników opracowanych przez Wykonawcę, pod warunkiem, że będą one identyczne, co do treści z formularzami opracowanymi przez Zamawiającego. Oferty Wykonawców, którzy dołączą do oferty załączniki o innej treści niż określona w SIWZ zostaną odrzucone.

## **VII. OPIS KRYTERIÓW I SPOSÓB DOKONYWANIA OCENY OFERT**

Przy ocenie ofert Zamawiający będzie się kierował następującymi kryteriami:

Cena oferty  $(K_c)$  - znaczenie 100%

## **Ceną oferty jest podana przez Wykonawcę cena brutto**.

Cena brutto oferty musi uwzględniać wszystkie koszty związane z realizacją zamówienia, w tym podatek VAT.

Punkty zacenę oferty (wskaźnik Pc) przyznaje się wg wzoru:

$$
P_c = \frac{cena \ najnizzza}{cena \ badana} \times 100 \, pkt
$$

Cena najniższa - to najniższa cena oferty spośród ofert ważnych i nie podlegających odrzuceniu.

Cena badana - cena ocenianej oferty.

Końcowa ocena oferty to iloczyn uzyskanych punktów i znaczenia procentowego kryterium:

$$
K_c = P_c \times 100\%.
$$

## **VIII. TERMIN ZWIĄZANIA OFERTĄ**

Składający ofertę jest nią związany przez okres **30 dni.** Bieg terminu rozpoczyna się wraz z upływem terminu składania ofert.

#### **IX. MIEJSCE I TERMIN SKŁADANIA OFERT**

1. Ofertę należy złożyć w zamkniętej kopercie, oznaczonej w następujący sposób:

- a) ..Przetarg nieograniczony dostawa sprzętu komputerowego" "Nie otwierać przed 03.07.2007 r., godz.  $10^{30}$ .
- b) nazwa i adres Wykonawcy,
- c) nazwa i adres Zamawiającego.
- 2. **Ofertę należy złożyć w zamkniętej kopercie w siedzibie Zamawiającego, pokój nr 3 w terminie do dnia 03.07.2007 r., do godz. 1000 .**  Przez termin składania ofert rozumie się termin otrzymania oferty przez Zamawiającego,

#### **X. MIEJSCE I TERMIN OTWARCIA OFERT**

nie zaś jej wysłania przez Wykonawcę.

 Otwarcie ofert nastąpi 03.07.2007r., godz. 10<sup>30</sup> **w siedzibie Zamawiającego**  w Warszawie, ul. Bartycka 110A.

## **XI. INFORMACJE O TRYBIE OTWARCIA I OCENY OFERT**

- 1. Wykonawcy mogą być obecni przy otwieraniu ofert. Firma (nazwa) i adres Wykonawcy, którego oferta jest otwierana, a także cena oferty, termin wykonania i okres gwarancji, ogłaszane są osobom obecnym oraz niezwłocznie odnotowywane w protokole postępowania przetargowego. Informacje te doręcza się Wykonawcom, którzy nie byli obecni przy otwieraniu ofert, na ich wniosek.
- 2. W toku dokonywania oceny złożonych ofert Zamawiający może żądać udzielenia przez Wykonawców wyjaśnień dotyczących treści złożonych przez nich ofert.
- 3. Ofertę odrzuca się, jeżeli:
- a) jest niezgodna z ustawą,
- b) jej treść nie odpowiada treści Specyfikacji Istotnych Warunków Zamówienia,
- c) jej złożenie stanowi czyn nieuczciwej konkurencji w rozumieniu przepisów o zwalczaniu nieuczciwej konkurencji,
- d) zawiera rażąco niską cenę w stosunku do przedmiotu zamówienia,
- e) została złożona przez wykonawcę wykluczonego z udziału w postępowaniu o udzielenie zamówienia publicznego,
- f) zawiera omyłki rachunkowe w obliczeniu ceny, których nie można poprawić na podstawie art. 88 ustawy -Prawo zamówień publicznych, lub błędy w obliczeniu ceny,
- g) wykonawca w terminie 7 dni od dnia otrzymania zawiadomienia nie zgodził się na poprawienie omyłki rachunkowej w obliczeniu ceny,
- h) jest nieważna na podstawie odrębnych przepisów.
- 4. Przy ocenie ofert Zamawiający będzie się kierował wyłącznie zasadami i kryteriami określonymi w ustawie Prawo zamówień publicznych oraz w Specyfikacji Istotnych Warunków Zamówienia.

## **XII. MODYFIKACJA I WYCOFANIE OFERTY**

- 1. Wykonawca może zmodyfikować lub wycofać ofertę za pomocą pisemnego powiadomienia przed wyznaczonym terminem składania ofert.
- 2. Powiadomienia o modyfikacji lub wycofaniu muszą być przygotowane i oznaczone zgodnie z pkt. IX.1 i dodatkowo opisane "Modyfikacja" lub "Wycofanie".
- 3. Zmiany albo wycofanie oferty dokonane przez Wykonawcę przed upływem terminu składania ofert są skuteczne.

## **XIII. SPOSÓB UDZIELANIA WYJAŚNIEŃ**

- 1.Pracownikiem uprawnionym do kontaktowania się z Wykonawcami oraz udzielania informacji dotyczących Specyfikacji Istotnych Warunków Zamówienia jest : **Ewa Lorenc – Naczelnik Wydziału Administracyjno - Technicznego, - pokój nr 3, tel.: (0 22) 651 07 07 w. 2008, w godz.**  $9^{00} - 13^{00}$ **.**
- 2.Wykonawca może **wyłącznie na piśmie** zwrócić się do Zamawiającego o wyjaśnienie Specyfikacji Istotnych Warunków Zamówienia. Zamawiający odpowiada niezwłocznie na każde zapytanie, o ile wpłynie ono do Zamawiającego nie później niż na 6 dni przed upływem terminu otwarcia ofert.
- 3. Zamawiający jednocześnie prześle treść wyjaśnienia wszystkim zarejestrowanym Wykonawcom, bez ujawniania źródła zapytania. Informacje te zostaną również zamieszczone na stronie internetowej Zamawiającego.
- 4. W szczególnie uzasadnionych przypadkach Zamawiający może w każdym czasie, przed upływem terminu składania ofert, zmodyfikować treść zapisów składających się na Specyfikację Istotnych Warunków Zamówienia. Dokonane w ten sposób uzupełnienie przekazuje się niezwłocznie wszystkim zarejestrowanym Wykonawcom. Modyfikacje oraz uzupełnienia zostaną również zamieszczone na stronie internetowej Zamawiającego. Modyfikacje, uzupełnienia oraz wyjaśnienia są wiążące dla wszystkich uczestników postępowania.

## **XIV. OGŁOSZENIE WYNIKÓW PRZETARGU**

O wyborze oferty Zamawiający zawiadomi niezwłocznie Wykonawców, którzy ubiegali się o udzielenie zamówienia podając nazwę (firmę) i adres Wykonawcy, którego ofertę wybrano, oraz uzasadnienie wyboru.

## **XV. POUCZENIE O ŚRODKACH ODWOŁAWCZYCH**

- 1. Wobec treści ogłoszenia, czynności podjętych przez Zamawiającego w toku postępowania oraz w przypadku zaniechania przez Zamawiającego czynności, do której jest obowiązany na podstawie ustawy, można wnieść protest do Zamawiającego.
- 2. Protest wnosi się w terminie 7 dni od dnia, w którym powzięto lub można było powziąć wiadomość o okolicznościach stanowiących podstawę jego wniesienia. Protest uważa się za wniesiony z chwilą, gdy dotarł on do Zamawiającego w taki sposób, że mógł zapoznać się z jego treścią.
- 3. Protest dotyczący treści ogłoszenia, a jeżeli postępowanie jest prowadzone w trybie przetargu nieograniczonego, także dotyczące postanowień Specyfikacji Istotnych Warunków Zamówienia wnosi się w terminie 7 dni od dnia zamieszczenia Specyfikacji Istotnych Warunków Zamówienia na stronie internetowej.
- 4. W przypadku wniesienia protestu dotyczącego treści ogłoszenia lub postanowień Specyfikacji Istotnych Warunków Zamówienia Zamawiający może przedłużyć termin składania ofert.
- 5. Wniesienie protestu jest dopuszczalne tylko przed zawarciem umowy.
- 6. Zamawiający odrzuca protest wniesiony po terminie lub wniesiony przez podmiot nieuprawniony lub protest niedopuszczalny na podstawie art. 181 ust. 6, 7 Pzp.
- 7. Protest powinien wskazywać oprotestowaną czynność lub zaniechanie Zamawiającego, a także zawierać żądanie, zwięzłe przytoczenie zarzutów oraz okoliczności faktycznych i prawnych uzasadniających wniesienie protestu.
- 8. W przypadku wniesienia protestu po upływie terminu składania ofert bieg terminu związania ofertą ulega zawieszeniu do czasu ostatecznego rozstrzygnięcia protestu.
- 9. O zawieszeniu biegu terminu związania ofertą Zamawiający informuje niezwłocznie Wykonawców, którzy złożyli oferty.
- 10.Kopię wniesionego protestu Zamawiający niezwłocznie przekazuje Wykonawcom uczestniczącym w postępowaniu o udzielenie zamówienia, a jeżeli protest dotyczy treści ogłoszenia lub postanowień Specyfikacji Istotnych Warunków Zamówienia, zamieszcza ją również na stronie internetowej, na której jest udostępniana specyfikacja, wzywając Wykonawców do wzięcia udziału w postępowaniu toczącym się w wyniku wniesienia protestu.
- 11. Uczestnikami postępowania protestacyjnego stają się Wykonawcy, którzy mają interes prawny w tym, aby protest został rozstrzygnięty na korzyść jednej ze stron i którzy przystąpili do postępowania w terminie i w sposób określony w art. 181 ust. 4 - 7 Pzp.
- 12. Do czasu ostatecznego rozstrzygnięcia protestu Zamawiający nie może zawrzeć umowy.
- 13. Ostateczne rozstrzygnięcie protestu następuje w wypadkach określonych w art. 182 ust. 2 Pzp.
- 14. Rozstrzygnięcie protestu wraz z jego uzasadnieniem zamawiający przekazuje podmiotowi, który wniósł protest oraz Wykonawcom, którzy przyłączyli się do protestu, a jeżeli protest dotyczy treści ogłoszenia lub postanowień Specyfikacji Istotnych Warunków Zamówienia, zamieszcza ją również na stronie internetowej, na której jest udostępniana specyfikacja.

15. Szczegółowe uregulowania dotyczące środków ochrony prawnej zawiera ustawa z dnia 29 stycznia 2004 r. Prawo zamówień publicznych- Dział VI (Dz.U 2006 r Nr 164 poz. 1163  $\dot{z}$ .

## **XVI. SPOSÓB POROZUMIEWANIA SIĘ**

- 1. Wszelkie oświadczenia, wnioski, zawiadomienia oraz informacje Zamawiający i Wykonawcy przekazują **pisemnie.**
- 2. Oświadczenia, wnioski, zawiadomienia oraz informacje przekazane za pomocą faksu **muszą być niezwłocznie potwierdzone pisemnie.**
- 3. Zamawiający nie dopuszcza innych sposobów porozumiewania się.

## **OPIS PRZEDMIOTU ZAMÓWIENIA**

Specyfikacja, konfiguracja i minimalne wymagania techniczno- eksploatacyjne dla zestawu komputerowego

## **Komputer**

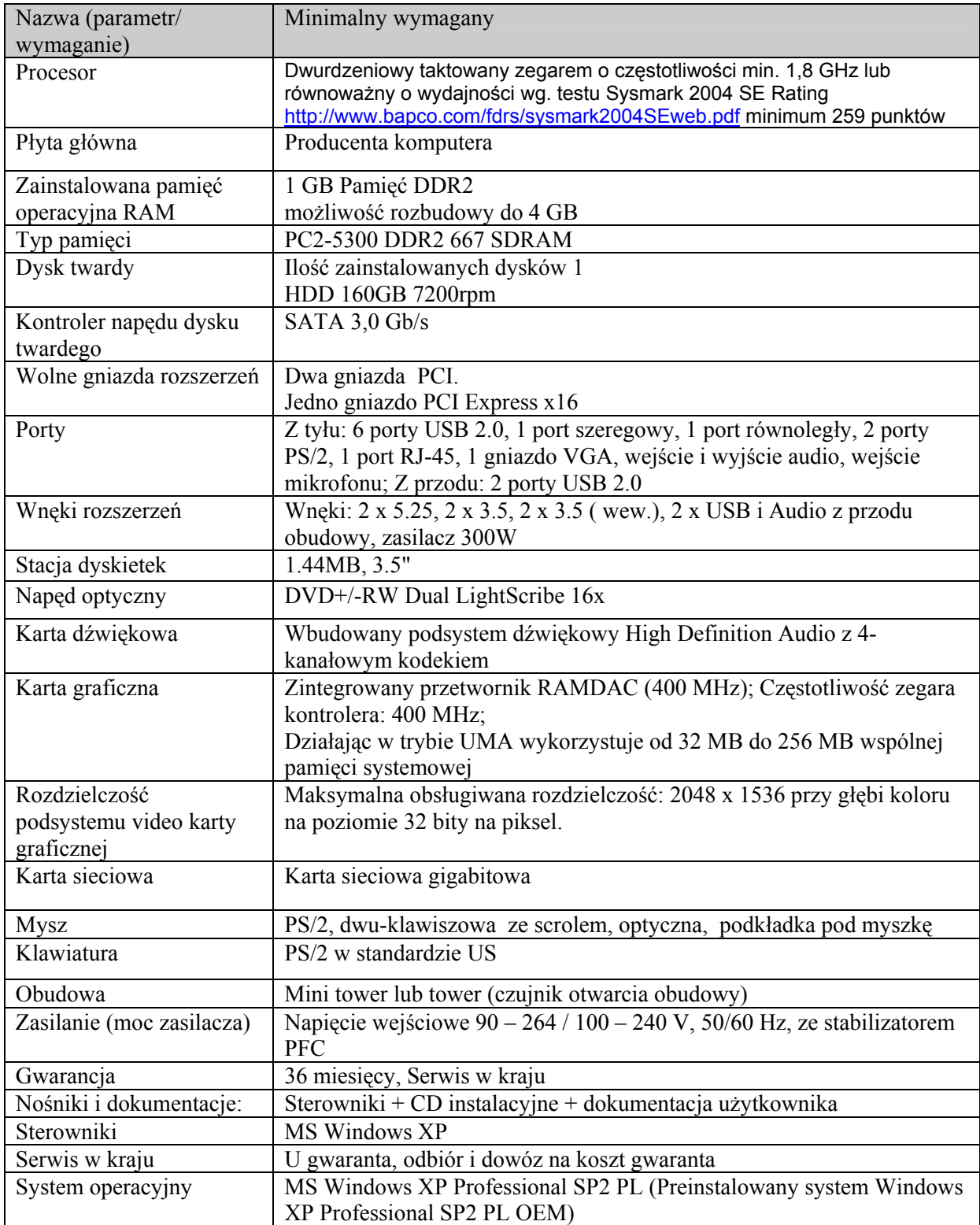

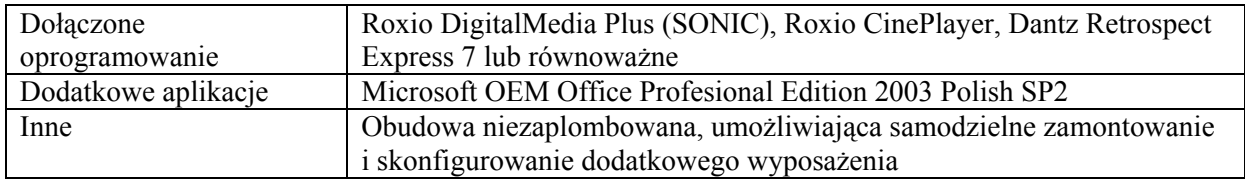

Monitor

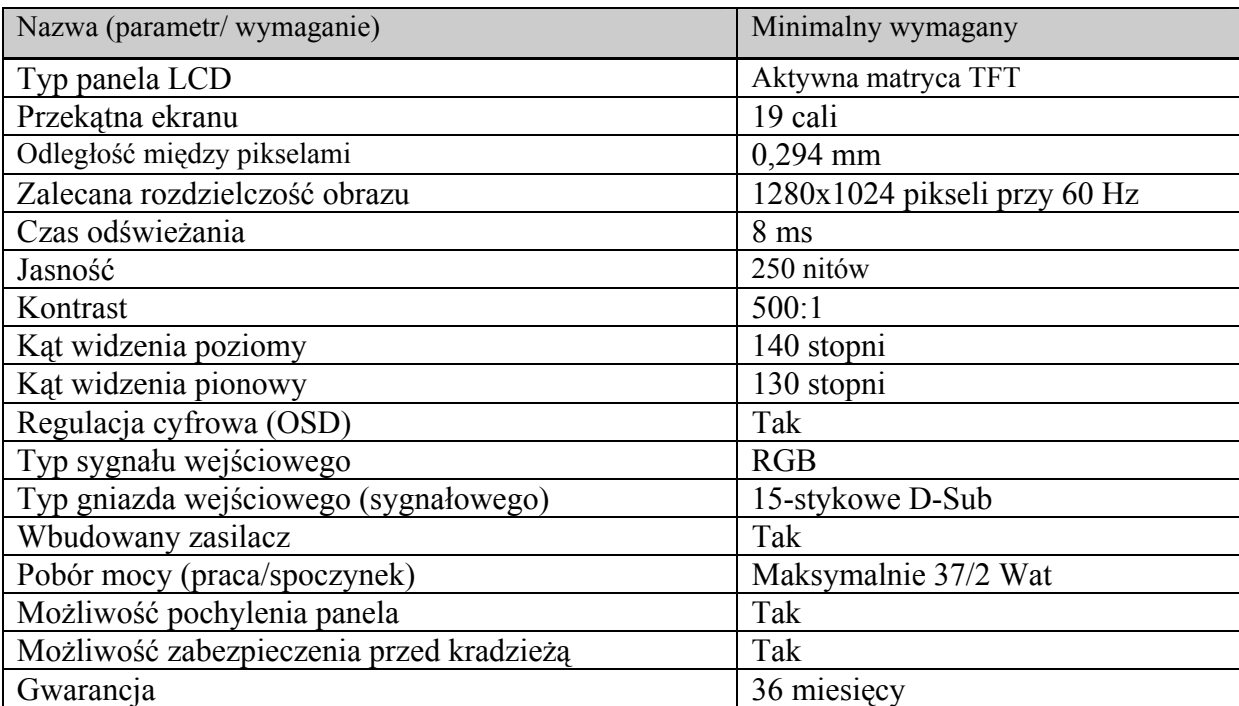

## **Rozdział III**

....................................................... ( miejscowość, data )

**Zamawiający**: **Wojewódzki Inspektorat Ochrony Środowiska w Warszawie ul. Bartycka 110 A, 00**-**716 Warszawa tel.: 651-06-60, 651-07-07, fax: 651-06-76** 

Nazwa i adres Wykonawcy

 **Nr telefonu : ............................** 

 **Nr fax. : ..................................** 

**.................................................. ( pieczątka )** 

## **FORMULARZ OFERTY**

 Przystępując do udziału w postępowaniu o udzielenie zamówienia publicznego w trybie przetargu nieograniczonego na dostawę sprzętu komputerowego dla WIOŚ w Warszawie oferujemy realizację całości zamówienia (dostawa 16 zestawów komputerowych), zgodnie z opisem przedmiotu zamówienia stanowiącym Rozdział II SIWZ:

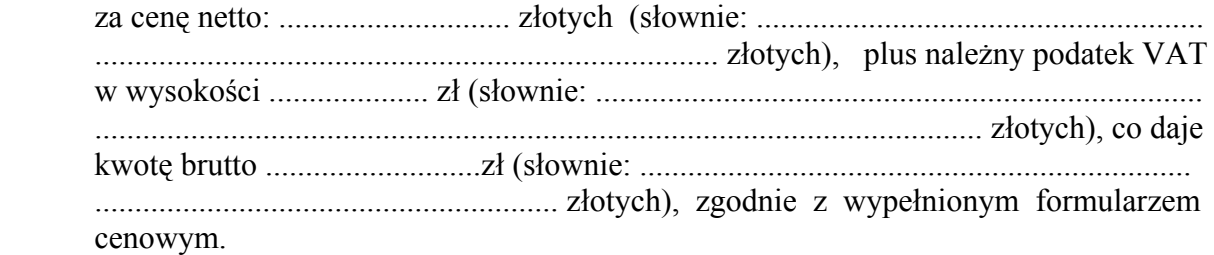

Ponadto:

- 1. Oświadczamy, że zapoznaliśmy się ze Specyfikacją Istotnych Warunków Zamówienia i zobowiązujemy się do stosowania i ścisłego przestrzegania warunków w niej określonych.
- 2. Oświadczamy, że przedstawione ogólne warunki umowy zostały przez nas zaakceptowane i zobowiązujemy się – w przypadku wyboru naszej oferty do zawarcia umowy na tych warunkach, w miejscu i terminie wyznaczonym przez Zamawiającego.
- 3. Oświadczamy, że uważamy się za związanych niniejszą ofertą przez okres 30 dni od terminu otwarcia ofert.
- 4. Oświadczamy, że przed podpisaniem umowy wniesiemy zabezpieczenie należytego wykonania umowy w wysokości 10% wartości umowy z podatkiem VAT, t.j. .................................. zł w formie ………………………………………. (dopuszczonej przez ustawę Prawo zamówień publicznych).
- 5. Oświadczamy, że oferowany sprzęt komputerowy posiada zainstalowany legalny BIOS.
- 6. Oświadczamy, że oferowany sprzęt jest fabrycznie nowy i wyprodukowany został w 2007 r.
- 7. Oświadczamy, że oferowany sprzęt posiada deklarację zgodności CE.
- 8. Załącznikami do niniejszego formularza oferty są :
- a) Aktualny odpis z właściwego rejestru albo aktualne zaświadczenie o wpisie do ewidencji działalności gospodarczej[\\*](#page-12-0) (jeżeli odrębne przepisy wymagają wpisu do rejestru lub zgłoszenia do ewidencji działalności gospodarczej) zawierające aktualny wykaz osób uprawnionych do reprezentowania Wykonawcy i potwierdzające, że profil działania Wykonawcy odpowiada przedmiotowi zamówienia (w przypadku spółki cywilnej wymagana jest kopia umowy spółki określająca sposób reprezentacji lub pełnomocnictwo pozostałych wspólników do reprezentacji spółki)– wystawiony nie wcześniej niż 6 miesięcy przed upływem terminu składania ofert;
- b) oświadczenie o spełnianiu wymagań art. 22 ust. 1 (wg wzoru- załącznik nr 1 do  $SIWZ$
- c) wypełniony i podpisany formularz cenowy;
- d) wypełniona tabela zgodności oferowanego przedmiotu zamówienia z wymogami Zamawiającego (wg wzoru - załącznik nr 2 do SIWZ).
- e) Dokumenty potwierdzające:
	- posiadanie przez producenta komputera (jednostki centralnej) systemu zarządzania jakością:

- ISO 9001

• spełnianie przez monitor następujących norm:

- ISO 9241 - 3,7,8 - ISO 13406 - 2

 $-$  TCO  $-$  03

 ................................................................... *( Podpis/y i pieczątka/ki upoważnionego/nych przedstawiciela/li Wykonawcy )* 

1

<span id="page-12-0"></span><sup>\*</sup> - *w zależności od formy prawnej firmy przystępującej do postępowania*

## **Rozdział IV**

Nazwa Zamawiającego Wojewódzki Inspektorat Ochrony Środowiska w Warszawie ul. Bartycka 110A, 00-716 Warszawa tel. 651-07-07, fax: 651-06-76

Nazwa i adres Wykonawcy

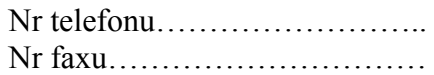

 $\mathcal{L}_{\text{max}}$  . The contract of the contract of the contract of the contract of the contract of the contract of

(Pieczątka firmowa)

## **FORMULARZ CENOWY (wzór)**

Zgodnie z wymogami zawartymi w SIWZ oferujemy realizację zamówienia "dostawa sprzętu komputerowego" dla WIOŚ w Warszawie:

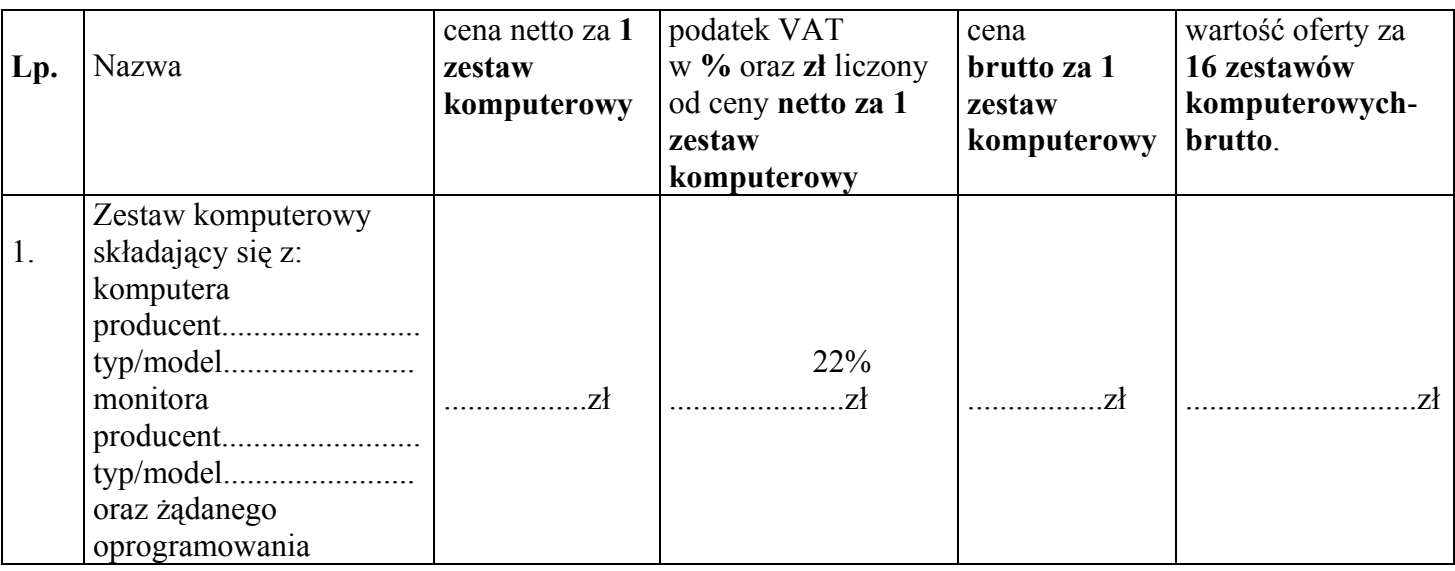

## ŁĄCZNA WARTOŚĆ OFERTY

## **Wartość oferty z podatkiem VAT wynosi słownie złotych :**

**.......................................................................................................................................................** 

Podana kwota uwzględnia wartość całego przedmiotu zamówienia.

Uwaga!

Wszelkie upusty czy rabaty winny być uwzględnione w cenach jednostkowych podanych w formularzu. Niedopuszczalne jest przy podawaniu ceny w formularzu wprowadzanie zapisu typu : "na podane ceny udzielam 5 % rabatu". Tak podany zapis nie będzie uwzględniony przez Zamawiającego przy ocenie ofert.

.............................., dn. ................... .......................................................... (podpis i pieczęć upoważnionego

przedstawiciela Wykonawcy)

#### **OGÓLNE WARUNKI UMOWY**

#### **§ 1**

#### Przedmiot umowy

 Przedmiotem zamówienia jest dostawa dla WIOŚ w Warszawie 16 zestawów komputerowych zgodnie ze szczegółowym opisem przedmiotu zamówienia, na warunkach zgodnych z SIWZ oraz złożoną ofertą Wykonawcy

## **§ 2**

#### Wartość umowy

Wartość umowy podana jest za całość realizowanej dostawy określonej w przedmiocie umowy. Ceny jednostkowe i wartość podana w umowie są stałe i nie podlegają zmianom w okresie trwania umowy.

Łączna wartość umowy wynosi netto ............................... zł (słownie: ........................ .................................................................................... złotych) plus podatek VAT w wysokości ........................ zł (słownie: ......................................................................................................... .................................. złotych ), co daje kwotę brutto : ......................... zł (słownie: ............... .................................................. ........................................... złotych).

#### **§ 3**

## Termin i miejsce dostawy

Termin realizacji dostawy wynosi maksymalnie 3 tygodnie od daty podpisania umowy. Przez termin realizacji dostawy rozumie się datę dostarczenia przez Wykonawcę przedmiotu umowy do siedziby Zamawiającego w Warszawie przy ul. Bartyckiej 110A wraz z protokołem odbioru podpisanym obustronnie bez zastrzeżeń przez osoby upoważnione (ze strony Zamawiającego przez osoby określone w § 4 pkt. 4).

## **§ 4**

#### Warunki odbioru dostawy i płatności

- 1. Wykonawca dostarczy przedmiot umowy do siedziby Zamawiającego w Warszawie ul. Bartycka 110A- na własny koszt
- 2. O terminie dostawy należy powiadomić Zamawiającego na 3 dni robocze wcześniej.
- 3. Odbioru przedmiotu umowy strony dokonają na podstawie protokołu odbioru przygotowanego przez Wykonawcę. W przypadku braku ww. protokołu w chwili dostawy, Zamawiający ma prawo dostawy nie przyjąć.
- 4. Protokół odbioru powinien być podpisany ze strony Zamawiającego przez Naczelnika Wydziału Informatyki, Dyrektora Inspektoratu lub Informatyka oraz być zaopatrzony w pieczątki firmowe stron i imienną osoby odbierającej dostawę ze strony Zamawiającego, oraz potwierdzać:
	- kompletność dostawy (sprzęt, oprogramowanie i dokumentacja),
	- datę rozpoczęcia okresu gwarancyjnego,
- zgodność dostawy z wymaganiami Zamawiającego zawartymi w opisie przedmiotu zamówienia,
- warunki gwarancji zawarte w komplecie kart gwarancyjnych.
- 5. Należność za zrealizowanie przedmiotu umowy uregulowana zostanie przelewem z konta Zamawiającego nr ..................................................... na konto wskazane przez Wykonawcę w terminie 30 dni od daty zrealizowania całości dostawy i doręczenia faktury Zamawiającemu.

W przypadku opóźnienia płatności Zamawiający zapłaci Wykonawcy odsetki w wysokości przewidzianej ustawą.

- 6. Podstawą do wystawienia faktury i zapłaty za nią będzie protokół odbioru, o którym mowa powyżej, dołączony przez Wykonawcę do faktury i zaakceptowany przez Zamawiającego bez zastrzeżeń. Faktura bez protokołu odbioru nie będzie realizowana.
- 7. Zamawiający nie będzie regulował faktur częściowych.

#### **§ 5**

## Zabezpieczenie należytego wykonania umowy

Wykonawca przed podpisaniem umowy wniesie zabezpieczenie należytego wykonania umowy w wysokości 10% wartości umowy z podatkiem VAT, tj.......................zł w formie .......................................(dopuszczonej przez ustawę Prawo zamówień publicznych).

 W przypadku wniesienia zabezpieczenia w formie pieniężnej zostanie ono zwrócone wraz z należnymi odsetkami wynikającymi z umowy rachunku bankowego, na którym było przechowywane, pomniejszonymi o koszty prowadzenia rachunku oraz prowizji bankowej za przelew pieniędzy na rachunek Wykonawcy w terminie 30 dni od dnia wykonania zamówienia pod warunkiem uznania przez Zamawiającego, że zadanie zostało wykonane należycie.

## **§ 6**

## Warunki gwarancji

 Wykonawca udziela gwarancji na warunkach opisanych w SIWZ w Rozdziale II – opis przedmiotu zamówienia, które będą miały odzwierciedlenie w karcie gwarancyjnej.

# **§ 7**

## Kary i odszkodowania

 Z tytułu niewykonania lub nienależytego wykonania przedmiotowej umowy, stronom przysługują kary umowne w następujących przypadkach i wysokościach:

1. Wykonawca zapłaci Zamawiającemu karę umowną w wysokości:

- 20 % wartości umowy brutto w przypadku odstąpienia Wykonawcy od umowy z przyczyn niezależnych od Zamawiającego,

- 1 % wartości umowy brutto za każdy dzień zwłoki w terminie realizacji przedmiotu niniejszej umowy.

2. Zamawiający zapłaci Wykonawcy karę umowną w wysokości:

- 20% wartości umowy brutto w razie odstąpienia od umowy przez Zamawiającego z powodu okoliczności, za które nie odpowiada Wykonawca.

3. Strony mogą dochodzić na zasadach ogólnych odszkodowania przewyższającego wartość zastrzeżonych kar umownych.

## **§ 8**

## Rozstrzyganie sporów

Wszelkie spory mogące wyniknąć na tle stosowania niniejszej umowy będą rozstrzygane przez sąd powszechny właściwy dla siedziby Zamawiającego.

#### **§ 9**

#### Inne postanowienia

- 1. W sprawach nieunormowanych w niniejszej umowie mają zastosowanie przepisy ustawy z dnia 29 stycznia 2004 r. - Prawo zamówień publicznych i Kodeksu cywilnego.
- 2. Wszelkie zmiany postanowień niniejszej umowy wymagają formy pisemnej pod rygorem nieważności.
- 3. Integralną część umowy stanowią załączniki do umowy, specyfikacja istotnych warunków zamówienia oraz oferta Wykonawcy z jej załącznikami.
- 4. Umowę sporządzono w czterech jednobrzmiących egzemplarzach, w tym trzy dla Zamawiającego.

## **ZAMAWIAJĄCY WYKONAWCA**

**Załącznik nr 1 do SIWZ** 

## **Nazwa i siedziba Wykonawcy**

…………………...…………… (pieczątka) Numer REGON:……………… Numer NIP:…………………..

## **OŚWIADCZENIE**

 Zgodnie z art. 22 ust. 1 ustawy z dnia 29 stycznia 2004 r. - Prawo zamówień publicznych (Dz. U. nr 164 z 2006 r. poz. 1163 j.t. ze zm.) oświadczam, że:

- 1) posiadam uprawnienia niezbędne do wykonania określonej działalności lub czynności<sup>1)</sup>, jeżeli ustawy nakładają obowiązek posiadania takich uprawnień;
- 2) posiadam niezbędną wiedzę i doświadczenie oraz potencjał techniczny, a także dysponuję osobami zdolnymi do wykonania zamówienia;
- 3) znajduję się w sytuacji ekonomicznej i finansowej zapewniającej wykonanie zamówienia,
- 4) nie podlegam wykluczeniu z postępowania o udzielenie zamówienia.

....…………………………… Pieczęć i podpis Wykonawcy

 $\frac{1}{2007}$  r.

1) *dotyczy czynności objętych przedmiotem zamówienia*.

Specyfikacja, konfiguracja i minimalne wymagania techniczno- eksploatacyjne dla zestawu komputerowego

## **Komputer**

**\*Należy wpisać "tak" jeżeli oferowany sprzęt spełnia dany parametr lub "nie" jeżeli go nie spełnia** 

| Nazwa (parametr/  | Minimalny wymagany                                                    | Czy         | Wielkość parametru         |
|-------------------|-----------------------------------------------------------------------|-------------|----------------------------|
| wymaganie)        |                                                                       | spełnia*?   | oferowanego:               |
|                   |                                                                       | Wpisać      | (należy uszczegółowić      |
|                   |                                                                       | $, TAK''$ / | podając, co Wykonawca      |
|                   |                                                                       | "NIE"       | oferuje, jeżeli odbiega od |
|                   |                                                                       |             | parametru minimalnego)     |
| Procesor          | Dwurdzeniowy taktowany zegarem o częstotliwości                       |             |                            |
|                   | min. 1,8 GHz lub równoważny o wydajności wg.                          |             |                            |
|                   | testu Sysmark 2004 SE Rating                                          |             |                            |
|                   | http://www.bapco.com/fdrs/sysmark2004SEweb.pdf<br>minimum 259 punktów |             |                            |
| Płyta główna      | Płyta główna sygnowana przez producenta                               |             |                            |
|                   | komputera                                                             |             |                            |
| Zainstalowana     | 1 GB Pamięć DDR2                                                      |             |                            |
| pamięć operacyjna | możliwość rozbudowy do 4 GB                                           |             |                            |
| <b>RAM</b>        |                                                                       |             |                            |
| Typ pamięci       | PC2-5300 DDR2 667 SDRAM                                               |             |                            |
| Dysk twardy       | Ilość zainstalowanych dysków 1                                        |             |                            |
|                   | HDD 160GB 7200rpm                                                     |             |                            |
| Kontroler napędu  | SATA 3,0 Gb/s                                                         |             |                            |
| dysku twardego    |                                                                       |             |                            |
| Wolne gniazda     | Dwa gniazda PCI.                                                      |             |                            |
| rozszerzeń        | Jedno gniazdo PCI Express x16                                         |             |                            |
| Porty             | Z tyłu: 6 porty USB 2.0, 1 port szeregowy, 1                          |             |                            |
|                   | port równoległy, 2 porty PS/2, 1 port RJ-45, 1                        |             |                            |
|                   | gniazdo VGA, wejście i wyjście audio, wejście                         |             |                            |
|                   | mikrofonu; Z przodu: 2 porty USB 2.0                                  |             |                            |
| Wnęki rozszerzeń  | Wnęki: 2 x 5.25, 2 x 3.5, 2 x 3.5 (wew.), 2 x                         |             |                            |
|                   | USB i Audio z przodu obudowy, zasilacz 300W                           |             |                            |
| Stacja dyskietek  | 1.44MB, 3.5"                                                          |             |                            |
| Napęd optyczny    | DVD+/-RW Dual LightScribe 16x                                         |             |                            |
| Karta dźwiękowa   | Wbudowany podsystem dźwiękowy High                                    |             |                            |
|                   | Definition Audio z 4-kanałowym kodekiem                               |             |                            |
| Karta graficzna   | Zintegrowany przetwornik RAMDAC (400                                  |             |                            |
|                   | MHz); Częstotliwość zegara kontrolera: 400                            |             |                            |
|                   | MHz;                                                                  |             |                            |
|                   | Działając w trybie UMA wykorzystuje od 32                             |             |                            |
|                   | MB do 256 MB wspólnej pamięci systemowej                              |             |                            |
| Rozdzielczość     | Maksymalna obsługiwana rozdzielczość: 2048 x                          |             |                            |
| podsystemu video  | 1536 przy głębi koloru na poziomie 32 bity na                         |             |                            |
| karty graficznej  | piksel.                                                               |             |                            |
| Karta sieciowa    | Karta sieciowa gigabitowa                                             |             |                            |

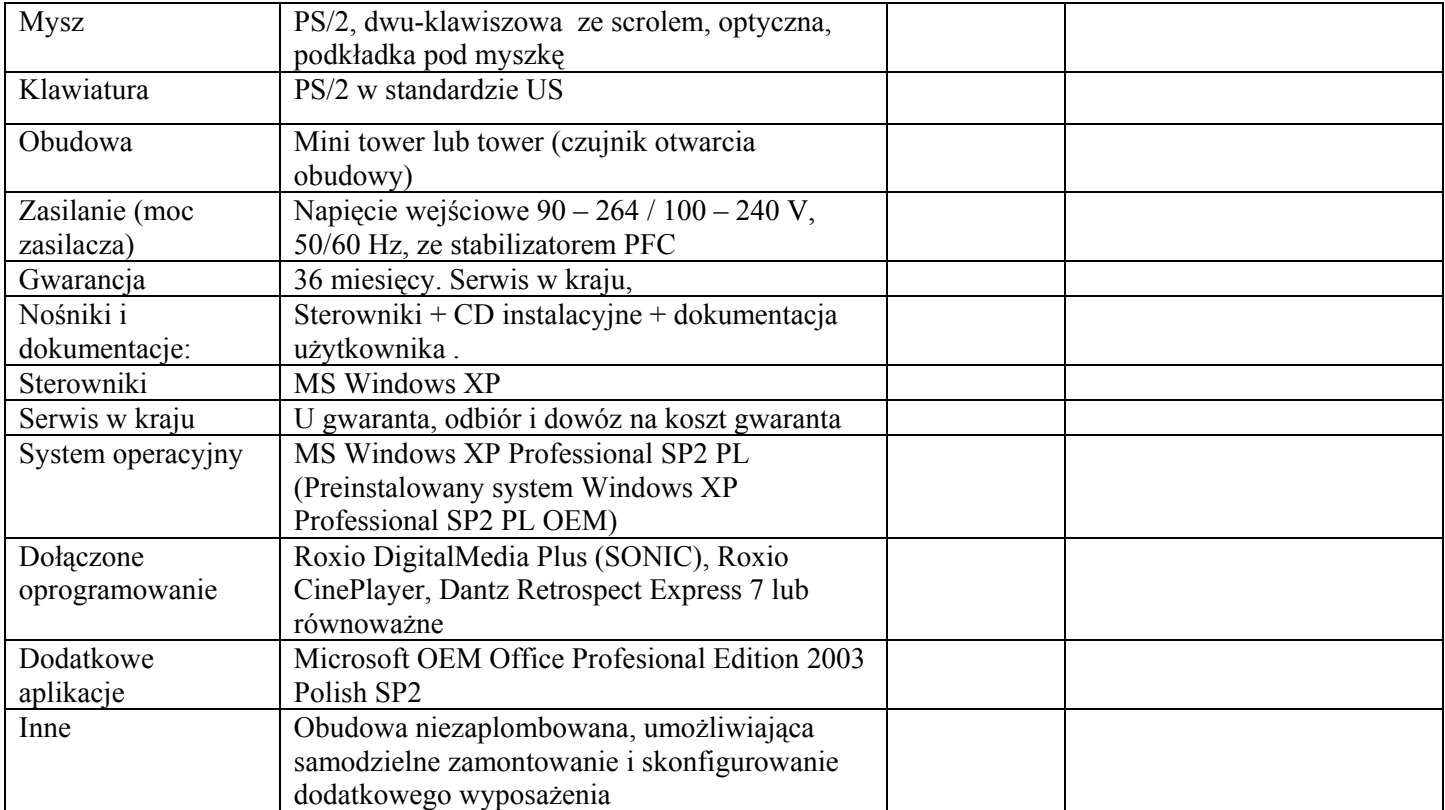

....…………………………… Pieczęć i podpis Wykonawcy

#### **Monitor**

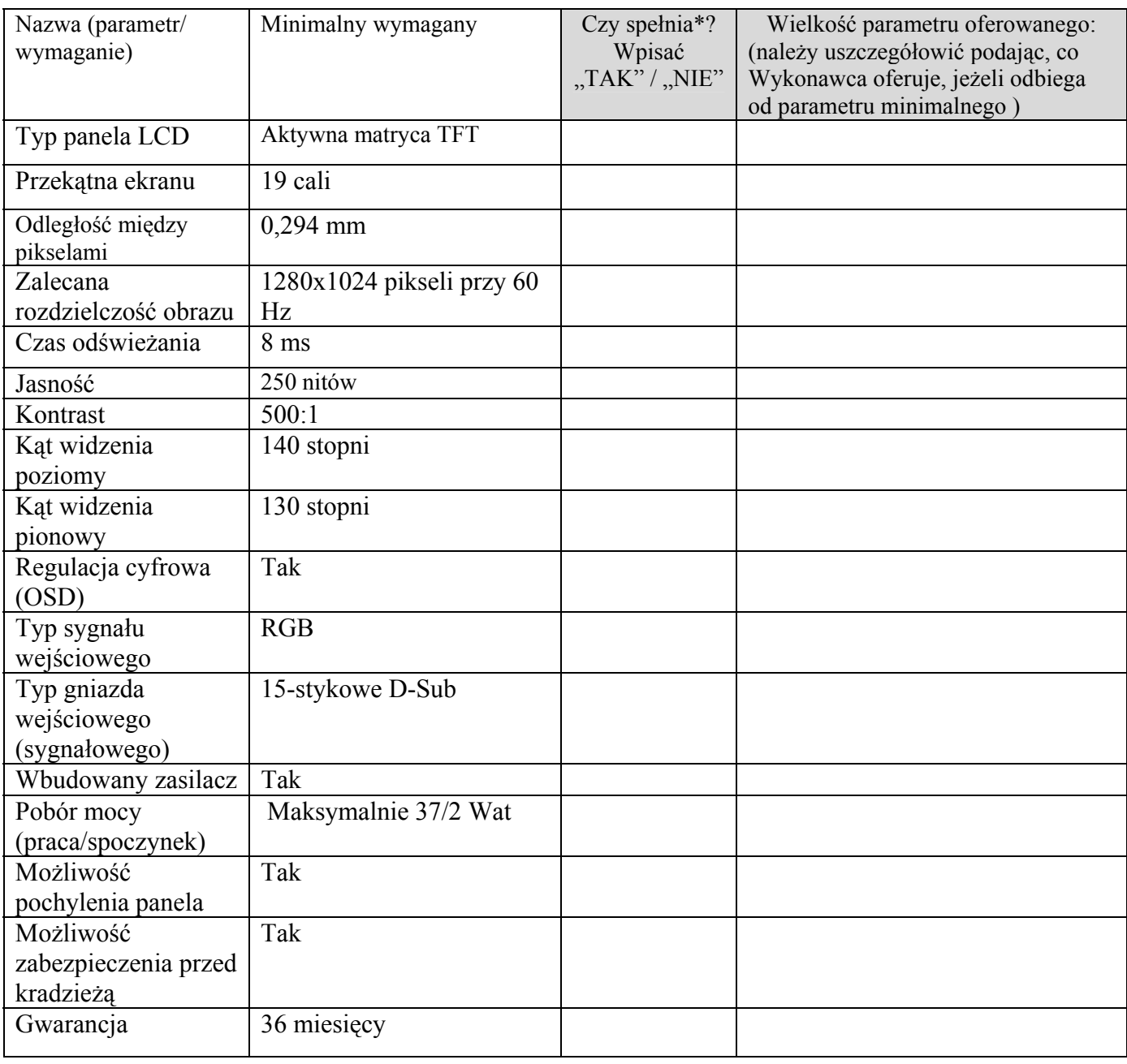

....…………………………… Pieczęć i podpis Wykonawcy